# **An Introduction to** *[FilterFFPE](http://bioconductor.org/packages/FilterFFPE)*

#### **Lanying Wei**

**Modified: 20 August, 2020. Compiled: October 27, 2020**

#### **Contents**

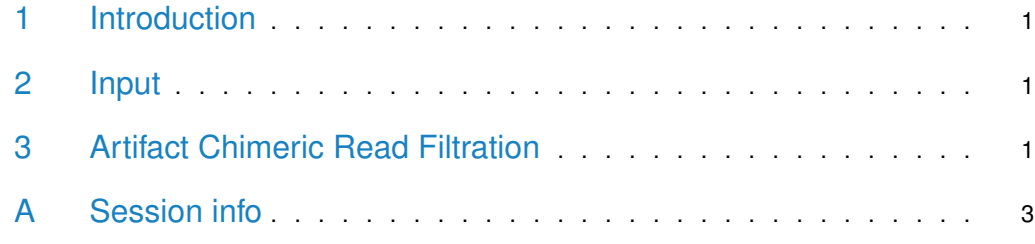

#### <span id="page-0-0"></span>1 Introduction

<span id="page-0-1"></span>The next-generation sequencing (NGS) reads from formalin-fixed paraffin-embedded (FFPE) samples contain numerous artifact chimeric reads, which can lead to a large number of false positive structural variation (SV) calls. The [FilterFFPE](http://bioconductor.org/packages/FilterFFPE) package finds and filters these artifact chimeric reads from BAM files of FFPE samples.

### 2 Input

<span id="page-0-2"></span>The required input is an indexed BAM file of the FFPE sample, the PCR or optical duplicates should be marked or removed from the BAM file. Example of such a BAM file is stored in the 'extdata' directory of [FilterFFPE](http://bioconductor.org/packages/FilterFFPE) package).

### 3 Artifact Chimeric Read Filtration

The filtration includes two steps: 1) Find artifact chimeric reads from BAM file . 2) Remove these artifact chimeric reads in the filtered BAM file. We recommend to also remove PCR or optical duplicates of all chimeric reads, since these reads may contain duplicates of artifact chimeric reads. findArtifactChimericReads can be used to find artifact chimeric reads, read names of PCR or optical duplicates of all chimeric reads are also found and written in a txt file by this function. filterBamByReadNames can be used for further filtration, it generates a filtered and indexed BAM file. FFPEReadFilter combines these two functions.

```
> library(FilterFFPE)
> # Find artifact chimeric reads
> file <- system.file("extdata", "example.bam", package = "FilterFFPE")
> outFolder <- tempdir()
> FFPEReadsFile <- paste0(outFolder, "/example.FFPEReads.txt")
> dupChimFile <- paste0(outFolder, "/example.dupChim.txt")
> artifactReads <- findArtifactChimericReads(file = file, threads = 2,
                                            FFPEReadsFile = FFPEReadsFile,dupChimFile = dupChimFile)> head(artifactReads)
[1] "SRR1523265.12888813" "SRR1523265.22338213"
[3] "SRR1523265.24545253" "SRR1523265.2726740"
[5] "SRR1523265.31420529" "SRR1523265.31521425"
>
> # Filter artifact chimeric reads and PCR or optical duplicates of chimeric reads
> dupChim <- readLines(dupChimFile)
> readsToFilter <- c(artifactReads, dupChim)
> destination <- paste0(outFolder, "/example.FilterFFPE.bam")
> filterBamByReadNames(file = file, readsToFilter = readsToFilter,
+ destination = destination, overwrite=TRUE)
[1] "/tmp/RtmpEPnhFZ/example.FilterFFPE.bam"
>
> # Perform finding and filtering with one function
> file <- system.file("extdata", "example.bam", package = "FilterFFPE")
> outFolder <- tempdir()
> FFPEReadsFile <- paste0(outFolder, "/example.FFPEReads.txt")
> dupChimFile <- paste0(outFolder, "/example.dupChim.txt")
> destination <- paste0(outFolder, "/example.FilterFFPE.bam")
> FFPEReadFilter(file = file, threads=2, destination = destination,
+ overwrite=TRUE, FFPEReadsFile = FFPEReadsFile,
+ dupChimFile = dupChimFile)
[1] "/tmp/RtmpEPnhFZ/example.FilterFFPE.bam"
>
```
The generated BAM file can be loaded with scanBam function from [Rsamtools](http://bioconductor.org/packages/Rsamtools) package for further interrogation.

```
> # load Bam file with scanBAM
> newBam <- Rsamtools::scanBam(destination)
> head(newBam[[1]]$seq)
DNAStringSet object of length 6:
    width seq
[1] 90 CAGCTGCTCAACCACCTCCTCTCT...CCCTGGCCCTCCCAGCCCACGAT
[2] 90 CAGCTGCTCAACCACCTCCTCTCT...CCCTGGCCCTCCCAGCCCACGAT
[3] 90 CAGCTGCTCAACCACCTCCTCTCT...CCCTGGCCCTCCCAGCCCACGAT
[4] 90 CAGCTGCTCAACCACCTCCTCTCT...CCCTGGCCCTCCCAGCCCACGAT
```
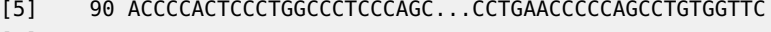

<span id="page-2-0"></span>[6] 90 CCCCCACTCCCTGGCCCTCCCAGC...CCTGAACCCCCAGCCTGTGGTTC

## A Session info

> packageDescription("FilterFFPE")

```
Package: FilterFFPE
Type: Package
Title: FFPE Artificial Chimeric Read Filter for NGS
      data
Version: 1.0.0
Authors@R: person("Lanying", "Wei",
      email="lanying.wei@uni-muenster.de", role =
      c("aut", "cre"), comment = c(ORCID ="0000-0002-4281-8017"))
Description: This package finds and filters
      artificial chimeric reads specifically
      generated in next-generation sequencing (NGS)
      process of formalin-fixed paraffin-embedded
      (FFPE) tissues. These artificial chimeric reads
      can lead to a large number of false positive
      structural variation (SV) calls. The required
      input is an indexed BAM file of a FFPE sample.
License: LGPL-3
Encoding: UTF-8
Imports: foreach, doParallel, GenomicRanges, IRanges,
      Rsamtools, parallel, S4Vectors
Suggests: BiocStyle
biocViews: StructuralVariation, Sequencing,
      Alignment, QualityControl, Preprocessing
git_url:
      https://git.bioconductor.org/packages/FilterFFPE
git_branch: RELEASE_3_12
git_last_commit: 8838232
git_last_commit_date: 2020-10-27
Date/Publication: 2020-10-27
Author: Lanying Wei [aut, cre]
      (<https://orcid.org/0000-0002-4281-8017>)
Maintainer: Lanying Wei <lanying.wei@uni-muenster.de>
Built: R 4.0.3; ; 2020-10-28 00:08:40 UTC; unix
-- File: /tmp/RtmphChwGj/Rinst49fc6be60e88/FilterFFPE/Meta/package.rds
> sessionInfo()
R version 4.0.3 (2020-10-10)
Platform: x86_64-pc-linux-gnu (64-bit)
Running under: Ubuntu 18.04.5 LTS
```

```
Matrix products: default
BLAS: /home/biocbuild/bbs-3.12-bioc/R/lib/libRblas.so
LAPACK: /home/biocbuild/bbs-3.12-bioc/R/lib/libRlapack.so
locale:
 [1] LC_CTYPE=en_US.UTF-8 LC_NUMERIC=C
 [3] LC_TIME=en_US.UTF-8 LC_COLLATE=C
 [5] LC_MONETARY=en_US.UTF-8 LC_MESSAGES=en_US.UTF-8
 [7] LC_PAPER=en_US.UTF-8 LC_NAME=C
 [9] LC_ADDRESS=C LC_TELEPHONE=C
[11] LC_MEASUREMENT=en_US.UTF-8 LC_IDENTIFICATION=C
attached base packages:
[1] stats graphics grDevices utils datasets
[6] methods base
other attached packages:
[1] FilterFFPE_1.0.0
loaded via a namespace (and not attached):
 [1] knitr_1.30 XVector_0.30.0
 [3] GenomicRanges_1.42.0 BiocGenerics_0.36.0
 [5] zlibbioc_1.36.0 IRanges_2.24.0
 [7] BiocParallel_1.24.0 doParallel_1.0.16
[9] rlang_0.4.8 foreach_1.5.1
[11] GenomeInfoDb_1.26.0 tools_4.0.3
[13] parallel_4.0.3 xfun_0.18
[15] iterators_1.0.13 htmltools_0.5.0
[17] yaml_2.2.1 digest_0.6.27
[19] crayon_1.3.4 GenomeInfoDbData_1.2.4
[21] BiocManager_1.30.10 codetools_0.2-16
[23] S4Vectors_0.28.0 bitops_1.0-6
[25] RCurl_1.98-1.2 evaluate_0.14
[27] rmarkdown_2.5 compiler_4.0.3
[29] Rsamtools_2.6.0 Biostrings_2.58.0
[31] stats4_4.0.3 BiocStyle_2.18.0
```